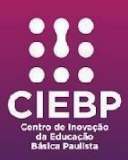

# **CENTRO DE INOVAÇÃO DA EDUCAÇÃO BÁSICA PAULISTA - CIEBP**

# **PLANO DE ATIVIDADE – "Massinha em Ação"**

**Espaço:** Cultura Digital, Programação Descomplicada, Cultura Maker

**Título:** Massinha em Ação

**Duração:** 3 aulas

**Segmento:** Ensino Fundamental Anos Finais

#### **Justificativa:**

O mundo contemporâneo é marcado por uma Cultura Digital que cada vez mais se aprofunda e determina modos de se comportar, pensar e se relacionar. Essa cultura cerca os indivíduos de informações, aplicativos e redes sociais dentro dos meios digitais que constituem as subjetividades das pessoas. Dialeticamente, essas subjetividades afetadas também são agentes na transformação dessa cultura. Dessa forma, desenvolver criticamente os estudantes dentro de plataformas e ferramentas digitais é um modo de torná- los sujeitos ativos na transformação do mundo que os cerca, tendo como conceitos a serem estimulados a autonomia e cooperação.

A atividade aqui proposta insere o estudante de forma incipiente em um processo de workflow (fluxo de trabalho) próprio da produção de games e animações (com a utilização

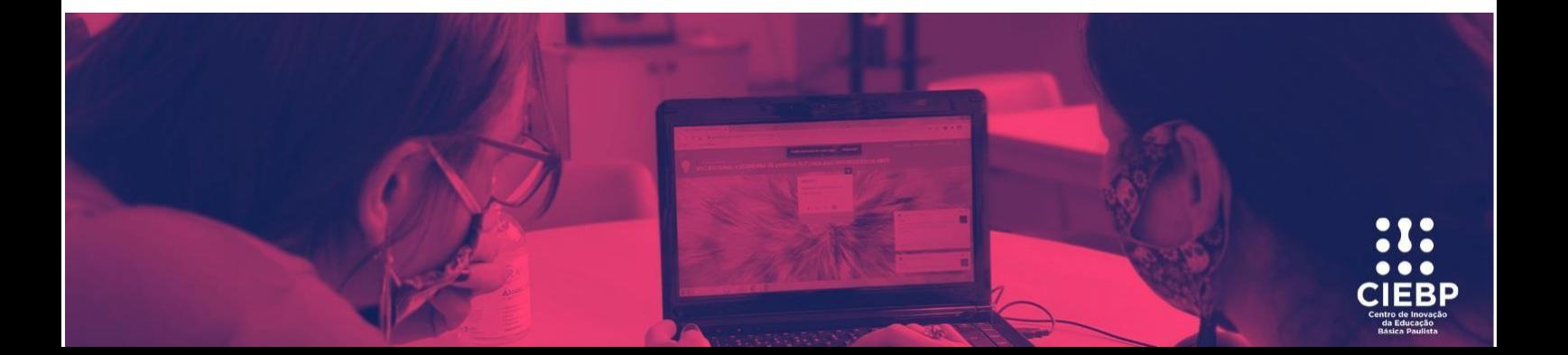

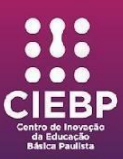

da técnica Stop Motion e o design de pixel art). Adicionalmente, como eixo de conteúdo temático, todo esse processo se dará no sentido de desenvolver questões ambientais que serão propostas, sobretudo dentro da narrativa do jogo.

Da conceitualização e produção artesanal do personagem para seu processo de tradução gráfica para pixelização procurará se desenvolver no estudante sobretudo a capacidade de abstração, parte constitutiva do pensamento computacional que visa o entendimento dos limites imagéticos do espaço digital e sua funcionalidade.

A construção do vídeo no interior do processo pedagógico compreende que o uso do Stop Motion auxilia no processo de multiletramento, promovendo nos estudantes um engajamento crítico frente à cultura na qual estão inseridos.

Desse modo, a atividade se justifica pedagogicamente em todo o seu processo, no sentido de desenvolver o pensamento computacional, o letramento digital, desenvolvendo criticamente o aluno durante toda a atividade para que se coloque de forma autônoma, ativa e cooperativa, tendo como problemática norteadora os problemas ambientais cada vez mais latentes em nosso mundo contemporâneo.

#### **Objetivos:**

Entender o processo de construção de um personagem, desde sua conceitualização não só relacionada ao eixo temático meio ambiente e sustentabilidade como também sua construção artesanal; fomentar o Multiletramento através de uma produção audiovisual utilizando a técnica Stop Motion, tendo em vista capacitar o estudante para que possa se inserir como sujeito ativo e protagonista na transformação da Cultura Digital contemporânea; traduzir do espaço artesanal para a abstração pixelizada no espaço

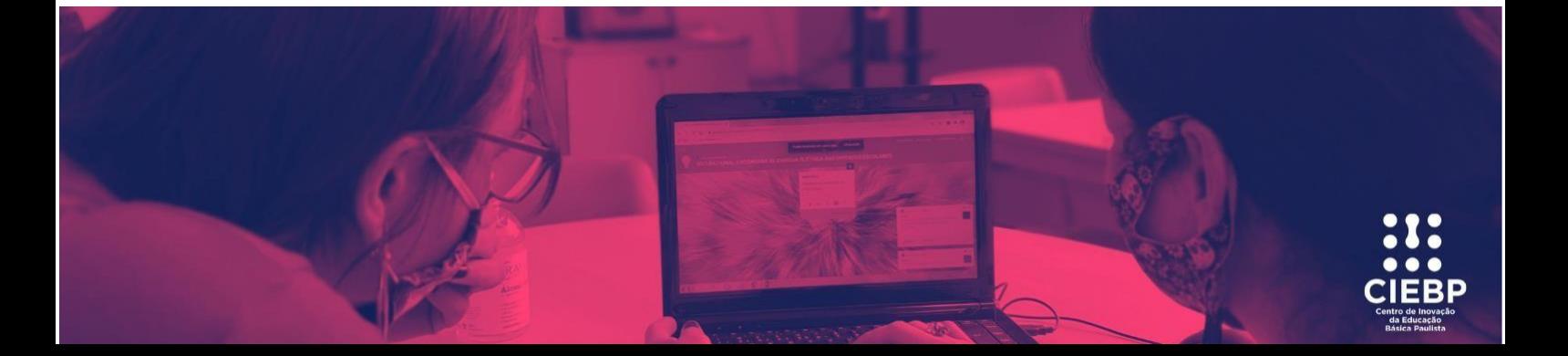

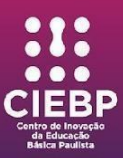

digital; tudo isso fomentando subjetividades autônomas e cooperativas devido às diversas etapas realizadas em grupo entre os estudantes durante todo o processo.

# **Competência(s):**

**Competência 3:** Valorizar e fruir as diversas manifestações artísticas e culturais, das locais às mundiais, como também participar de práticas diversificadas da produção artístico- cultural.

**Competência 5:** Compreender, utilizar e criar tecnologias digitais de informação e comunicação de forma crítica, significativa, reflexiva e ética nas diversas práticas sociais (incluindo as escolares) para se comunicar, acessar e disseminar informações, produzir conhecimentos, resolver problemas e exercer protagonismo e autoria na vida pessoal e coletiva.

# **Habilidade(s):**

**(EF89TEC09)** Desenvolver processos de produções autorais por meio de imagens, vídeos e textos com senso estético e ético.

**(EF89TEC27)** Identificar as características dos materiais produzidos por intermédio de equipamentos e recursos existentes no espaço maker.

**(EF67TEC28)** Utilizar raciocínio lógico, exemplos concretos e conhecimentos para fundamentar os passos ou procedimentos de uma investigação.

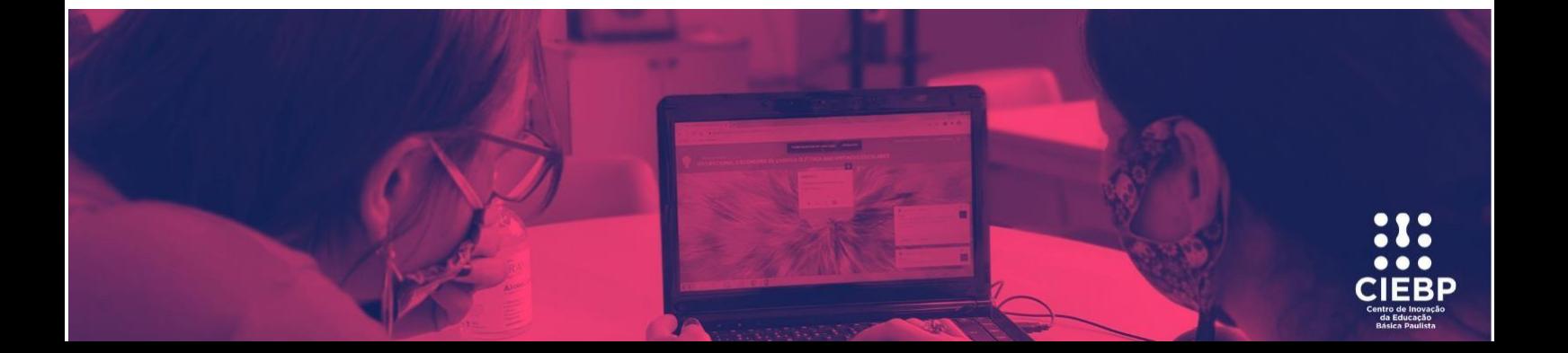

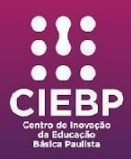

### **Objeto(s) do conhecimento:**

Criatividade, remix e propriedade intelectual; Cultura Maker; Pensamento Científico.

**Descrição da atividade:** Antes da iniciação da atividade com os estudantes, os mediadores deverão ter programado o Estágio do jogo de plataforma 2D no arcade Makecode (código em anexo). O Estágio representa uma cidade do gênero ficcional pós apocalíptico que precisa ser salva pela intervenção de um herói ambientalista, o personagem protagonista.

A primeira aula consiste em organizar os estudantes em grupos para que realizem coletivamente os processos da atividade. Cada grupo deverá pensar conceitualmente um personagem, com nome e contexto inserido na proposta de meio-ambiente e sustentabilidade. O grupo deve responder às seguintes questões: O que aconteceu com o mundo para que ele esteja tão poluído? Quem é nosso protagonista? Como ele encontrou sua missão?

Com a massinha de modelar, os estudantes deverão começar a construção do primeiro protótipo do personagem, de acordo com a conceitualização feita previamente em grupo. Após terminarem a construção final do protótipo, os alunos deverão tirar uma foto de registro do personagem.

Na segunda aula, os alunos deverão ser apresentados à técnica Stop Motion, e iniciar uma reflexão prévia sobre a ideia de movimento, e como a sequência de fotografias constitui o cerne do movimento próprio à produção cinematográfica, sendo cada fotografia

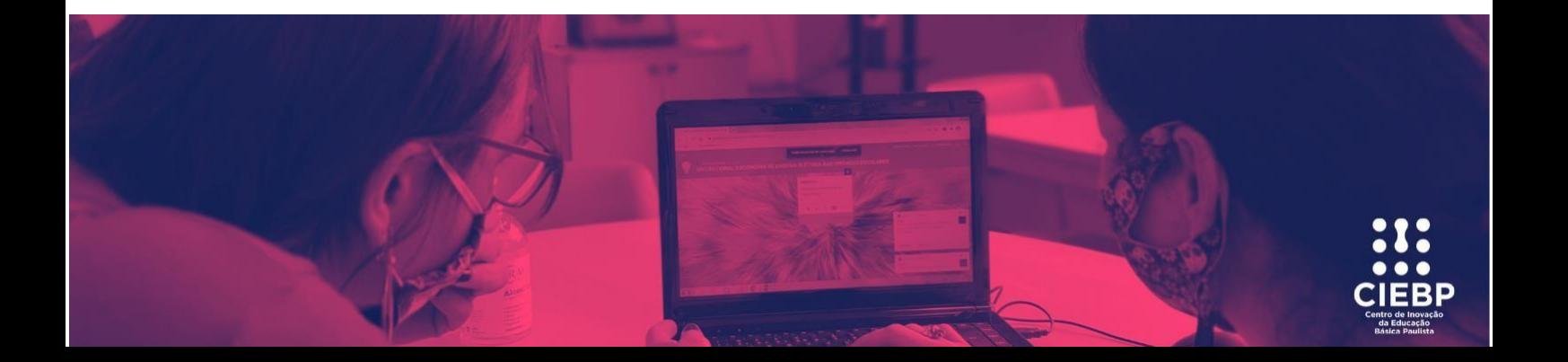

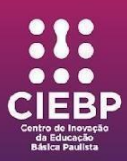

um quadro para se constituir uma cena. Após essa reflexão, e já compreendido que cada fotografia constitui um movimento feito no vídeo, os alunos são convidados a pensarem a cena que querem construir no vídeo, processo de roteirização. Com o roteiro concluído, os alunos deverão iniciar a montagem da cena, tirando as fotografias de todo processo para a construção do vídeo utilizando o personagem montado com massinha. Por fim, já com todas as fotografias registradas, os alunos do grupo deverão iniciar a edição do vídeo utilizando o aplicativo Stop Motion Studio (podendo ser substituído pelo Movavi Video Editor, ou qualquer outro editor de vídeo que for mais conveniente). Colocadas em sequência as fotografias, os alunos poderão escolher uma música com licença livre de direitos autorais para constituir a trilha sonora e finalizar o vídeo. Finalizados todos os trabalhos, os alunos deverão assistir o resultado de cada um dos grupos.

Durante a terceira aula do projeto, o personagem em massinha deverá ser reproduzido em um sprite pixelizado na plataforma MakeCode Arcade. Ao identificar suas características principais, os estudantes deverão abstraí-las para as possibilidades gráficas da malha de pixel do editor, projetando o personagem para o espaço virtual. Ao terminar o Sprite, deverão inseri-lo nos espaços da programação conforme o código em anexo. Por fim, o personagem estará animado e controlável em formato de pixel dentro do estágio do jogo de plataforma 2D, completando o processo de feitura da realização conceitual à sua função programada em um game de plataforma.

#### **Materiais:**

- Massinha de Modelar,
- Ficha de Pixelização,
- Arcade Make Code,
- Movavi Video Editor,
- Computador/notebook,

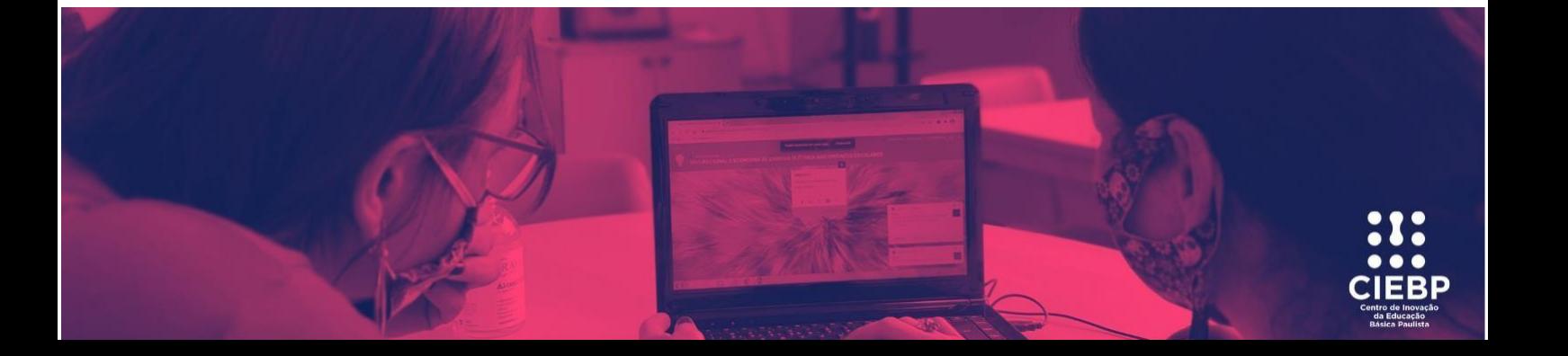

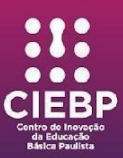

#### Televisão.

#### **Recomendações:**

Para aprofundamento das questões relativas à sustentabilidade e meio ambiente, o personagem protagonista da atividade pode ser construído com materiais não estruturados, reciclados e/ou reutilizados, enfatizando-se a importância dessa prática.

Havendo mais tempo para desenvolvimento da atividade, os alunos poderão participar de ainda mais etapas no interior do processo como: construção da programação do jogo no Arcade MakeCode, através da programação em blocos; construção do Estágio do jogo; produção do roteiro e da narrativa do jogo (havendo também aqui a possibilidade de se modificar ou ampliar a temática da atividade, caso seja necessário); produção da música tema do jogo e eventualmente até mesmo do vídeo;

Vale ressaltar que a atividade se adequa perfeitamente a todas as áreas do conhecimento, tendo em vista a possibilidade de se constituir a temática de conteúdo da narrativa do personagem e do cenário do game que for mais adequada ao processo pedagógico que se pretende produzir.

#### **Anexos:**

Vídeo de apresentação do projeto:

**l1nq.com/kAgTh**

Código de programação do estágio do jogo de plataforma 2D **https://makecode.com/\_Dm1c2W4a9A89**

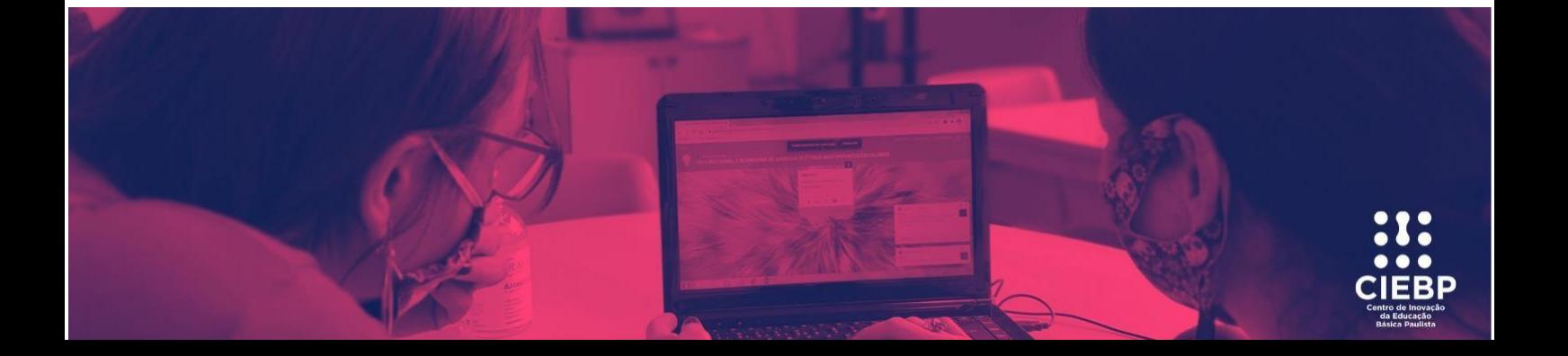

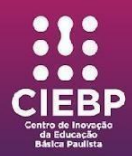

# **Créditos:**

Cleane Martins Maia Erbert Souza Santos Gabriela Batista Rosário Raphael Gomes de Almeida Thiago Nunes Lisboa Francisco Victor Ferreira Arraes

# **Referências:**

BRASIL. **Base Nacional Comum Curricular.** Brasília: MEC, 2017. Disponível em: [http://basenacionalcomum.mec.gov.br/abase/.](http://basenacionalcomum.mec.gov.br/abase/) Acesso em: 06 de setembro de 2022.

ESTADO DE SÃO PAULO. SECRETARIA DA EDUCAÇÃO. **Diretrizes curriculares de tecnologia e inovação.** 2019. Acesso em 06 de setembro de 2022. Disponível em: https://efape.educacao.sp.gov.br/curriculopaulista/wp-content/uploads/2020/02/diretrizescurriculares-tecnologia-e-inovacao.pdf

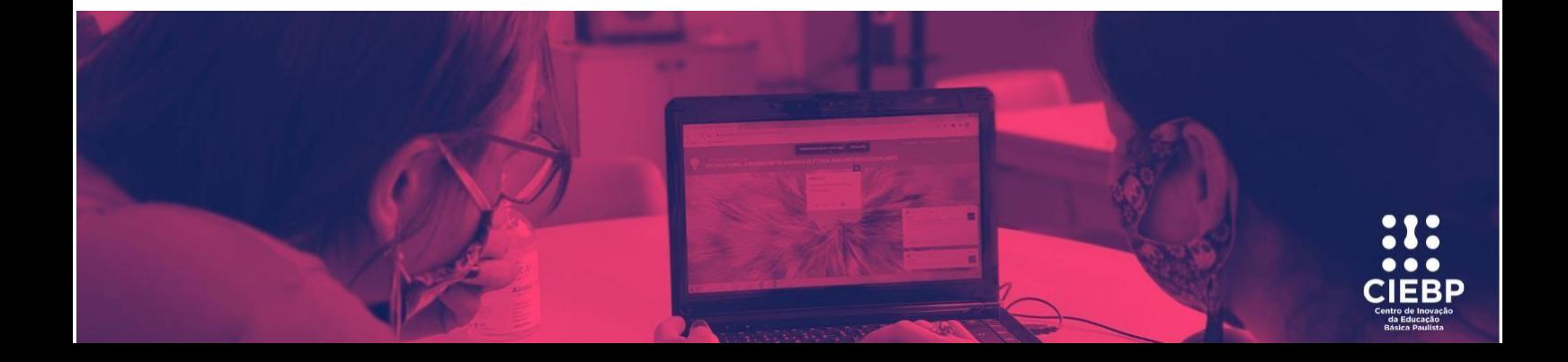